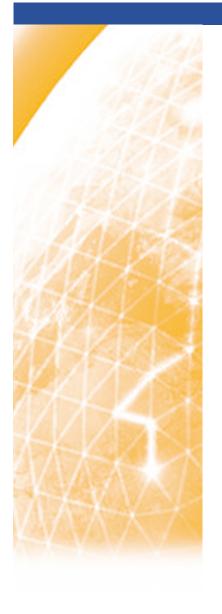

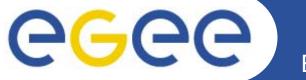

#### Enabling Grids for E-sciencE

# ISSGC 05 Web Service Tools

**NeSC Training Team** 

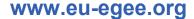

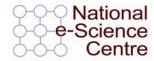

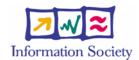

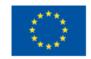

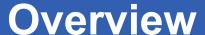

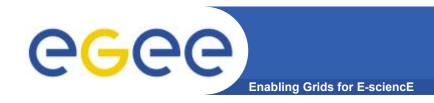

#### Goals

 To Understand the context and basic workings of the JAVA Web Services Development Pack

#### Structure

- General
- JWSDP (JAX-RPC)
- Some Details

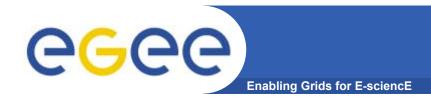

## PERL / C-based

#### **PERL**

• SOAP::LITE - Collection of Perl modules which provides a simple and lightweight interface to SOAP on both client and server side.

#### **C-Based**

- gSOAP
  - C and C++ toolkit which provides C/C++ XML bindings for web services development
  - Comments from developers suggest that this implementation is fragile and can be buggy
- .NET
  - Microsoft web services implementation based on C# super-set of C.
  - Comments form developers easy entry but lacks flexibility in more complex situations

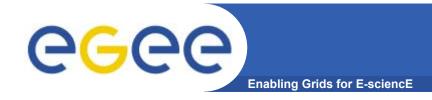

# XML Parsing

- Xerces (originally Java, also C++ now)
  - Used in JWSDP modules, Axis
- DOM (Document Object Model)
  - Creates representation of document structure in memory
- SAX (Simple API for XML)
  - Simpler but less powerful parsing model

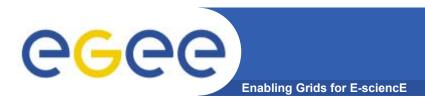

- Build Tool ANT
- Containers
  - add functionality to web servers
  - Tomcat originally designed to add servlets to web servers –
     became used to support web services
  - Axis new development to specifically support web services
    - Axis also includes a web services development environment
- Development environments
  - Java 2 Enterprise Edition (J2EE)
  - Java Beans
  - Java Web Services Development Package (JWSDP)

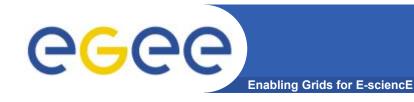

# **JWSDP**

#### Goals

 To Understand the context and basic workings of the JAVA Web Services Development Pack

#### Structure

- General
- JWSDP (JAX-RPC)
- Some Details

ISSGC 05 Web Services Tools

6

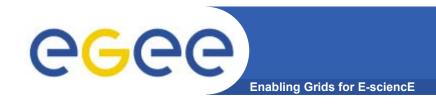

# JWSDP packages

### **JWSDP Packages**

- saaj
  - soap with attachments API for java
- jaxp
  - jax parsing (XML)
- jaxb
  - XML → Java "bindings" = de-serialisation
- jaxr
  - Jax for registries
- jax-rpc
  - Jax remote procedure call

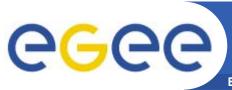

## What does JAX-RPC do

**Enabling Grids for E-sciencE** 

#### The jax-rpc provides packages which:

- Given WSDL or Java Interface definitions generate 'stub' classes for web service providers or consumers.
- Handle Java →XML serialisations / de-serialisation
- Handle the generation of SOAP messages

#### **API Packages**

| • | javax.xml.rpc                                       | Core classes for the client side programming mode |
|---|-----------------------------------------------------|---------------------------------------------------|
| • | javax.xml.rpc.encoding                              | Java objects <-> XML SOAP messages                |
| • | javax.xml.rpc.handler<br>javax.xml.rpc.handler.soap | processing XML messages                           |
| • | javax.xml.rpc.holders                               | support the use of holder lasses                  |
| • | javax.xml.rpc.server                                | minimal API for web service implementation        |
| • | Javax.xml.rpc.soap                                  | specific SOAP binding                             |

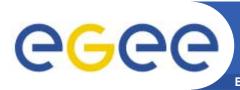

# **JAX-RPC** Architecture

**Enabling Grids for E-sciencE** 

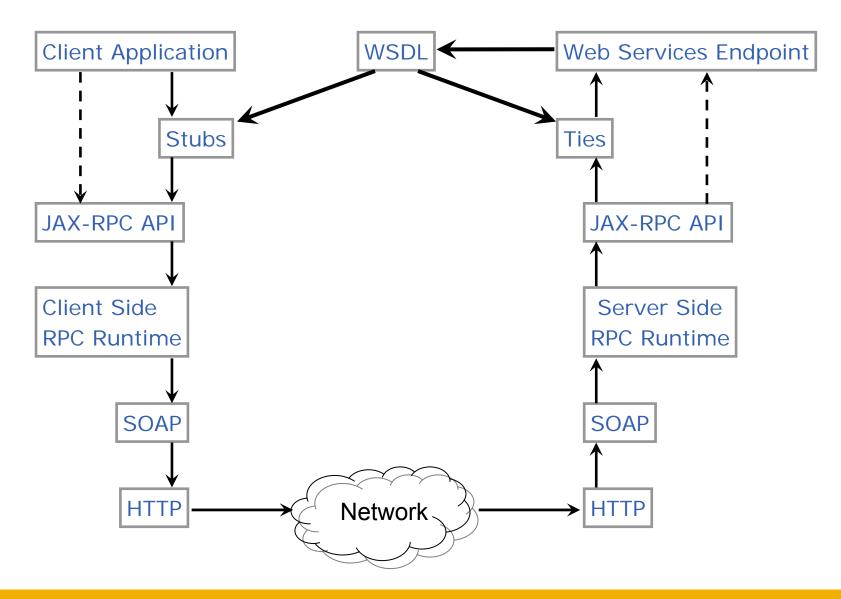

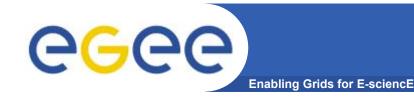

# Client operation modes

#### JAX-RPC allows two modes of operation

- Synchronous two-way RPC
  - This involves blocking the client until it receives a response
  - Is similar to a traditional java method call
  - Even if no actual return value Public void request (…)
  - Have wait for a success/exception response
- One-way RPC Asynchronous
  - No client blocking
  - Service performs a operation without replying.
  - Not analogous to traditional method calls
  - Cannot throw an exception

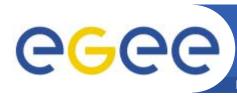

## Interface method definitions

Enabling Grids for E-sciencE

A java web service end point interface must obey the following rules:

- The interface must extend java.rmi.remote
- Service endpoint interfaces may be extensions of other interfaces
- Interface methods must declare that it throws java.rmi.RemoteException
- Service dependent exceptions can be thrown if they are checked exceptions derived from java.lang.Exception

#### Types That can be in the interface

- Java primitives (eg. bool, int, float, etc)
- Primitive wrappers (Boolean, Integer, Float, etc)
- Standard java classes

```
java.lang.String, java.util.Calendar,
java.util.Date, java.math.BigDecimal,
java.math.BigInteger
```

- Holder classes
- "Value types"
  - Class has a public no-argument constructor
  - May be extended from any other class, may have static and instance methods, may implement any interface (except java.rmi.Remote and any derived)
  - May have static fields, instance fields that are public, protected, package private or private but these must be supported types.
- Arrays (where all elements are supported types)

#### Object by reference is not supported

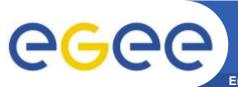

# (de-) serialisation

**Enabling Grids for E-sciencE** 

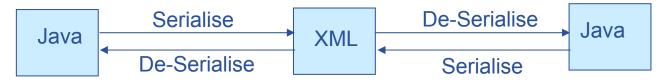

- Java web services (also C based ones) allow a developer to treat service classes as if they are local - i.e. stubs are created
- All web services messages are XML (SOAP)
- This means that objects sent across web services must be translated to XML and back – (de-)serialisation
- What is serialised is the "accessible state"; either
  - directly accessible fields
  - Fields with mutator/accessor methods
- The values returned by service methods are in fact local classes created by JAX-RPC from the XML serialisation
  - Classes seen by either side may not be identical
  - So avoid comparisons using == ; equals() should be used instead
- If you want to pass an un-supported java class you have to create your own serialiser / de-serialiser to translate to and from XML.
- This not a trivial task as there is no JAX-RPC framework.

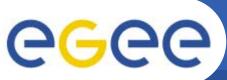

# Wscompile

**Enabling Grids for E-sciencE** 

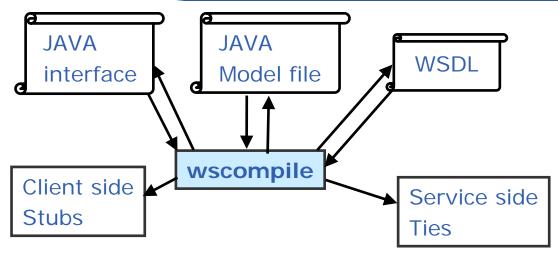

"Model" -

Partially compiled interface

**Usage Modes –** 

Interface → Model, WSDL

WSDL → Model, Interface

Model → Interface, Interface

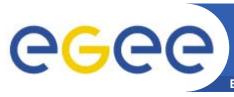

# wscompile – usage patterns

**Enabling Grids for E-sciencE** 

#### Local

Client and Server same organisation

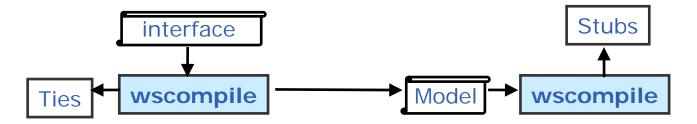

#### Remote

Client and Server different organisation

# Ties wscompile WSDL wscompile | WSDL | Wscompile | WSDL | Wscompile | WSDL | Wscompile | WSDL | Wscompile | Wscompile | Wscompile | Wscompile | Wscompile | Wscompile | Wscompile | Wscompile | Wscompile | Wscompile | Wscompile | Wscompile | Wscompile | Wscompile | Wscompile | Wscompile | Wscompile | Wscompile | Wscompile | Wscompile | Wscompile | Wscompile | Wscompile | Wscompile | Wscompile | Wscompile | Wscompile | Wscompile | Wscompile | Wscompile | Wscompile | Wscompile | Wscompile | Wscompile | Wscompile | Wscompile | Wscompile | Wscompile | Wscompile | Wscompile | Wscompile | Wscompile | Wscompile | Wscompile | Wscompile | Wscompile | Wscompile | Wscompile | Wscompile | Wscompile | Wscompile | Wscompile | Wscompile | Wscompile | Wscompile | Wscompile | Wscompile | Wscompile | Wscompile | Wscompile | Wscompile | Wscompile | Wscompile | Wscompile | Wscompile | Wscompile | Wscompile | Wscompile | Wscompile | Wscompile | Wscompile | Wscompile | Wscompile | Wscompile | Wscompile | Wscompile | Wscompile | Wscompile | Wscompile | Wscompile | Wscompile | Wscompile | Wscompile | Wscompile | Wscompile | Wscompile | Wscompile | Wscompile | Wscompile | Wscompile | Wscompile | Wscompile | Wscompile | Wscompile | Wscompile | Wscompile | Wscompile | Wscompile | Wscompile | Wscompile | Wscompile | Wscompile | Wscompile | Wscompile | Wscompile | Wscompile | Wscompile | Wscompile | Wscompile | Wscompile | Wscompile | Wscompile | Wscompile | Wscompile | Wscompile | Wscompile | Wscompile | Wscompile | Wscompile | Wscompile | Wscompile | Wscompile | Wscompile | Wscompile | Wscompile | Wscompile | Wscompile | Wscompile | Wscompile | Wscompile | Wscompile | Wscompile | Wscompile | Wscompile | Wscompile | Wscompile | Wscompile | Wscompile | Wscompile | Wscompile | Wscompile | Wscompile | Wscompile | Wscompile | Wscompile | Wscompile | Wscompile | Wscompile | Wscompile | Wscompile | Wscompile | Wscompile | Wscompile | Wscompile | Wscompile | Wscompile | Wscompile | Wscompile | Wscompile | Wscompile | Wscompile | Wscompile | Wscom

#### Remote

Starting from Java Rather than WSDL

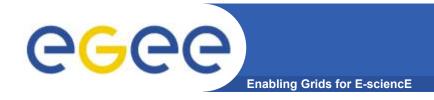

# **Some Details**

#### Goals

 To Understand the context and basic workings of the JAVA Web Services Development Pack

#### Structure

- General
- JWSDP (JAX-RPC)
- Some Details

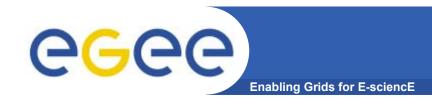

# Obtaining the WSDL

- WSDL can be downloaded from a UDDI registry
- If the service uses JAXRPCServlet you can attach ?WSDL (or ?model) to the URL request to get the WSDL (or model file).
  - E.g. http://localhost:8080/Service/Servicename?WSDL

# wscompile

**Enabling Grids for E-sciencE** 

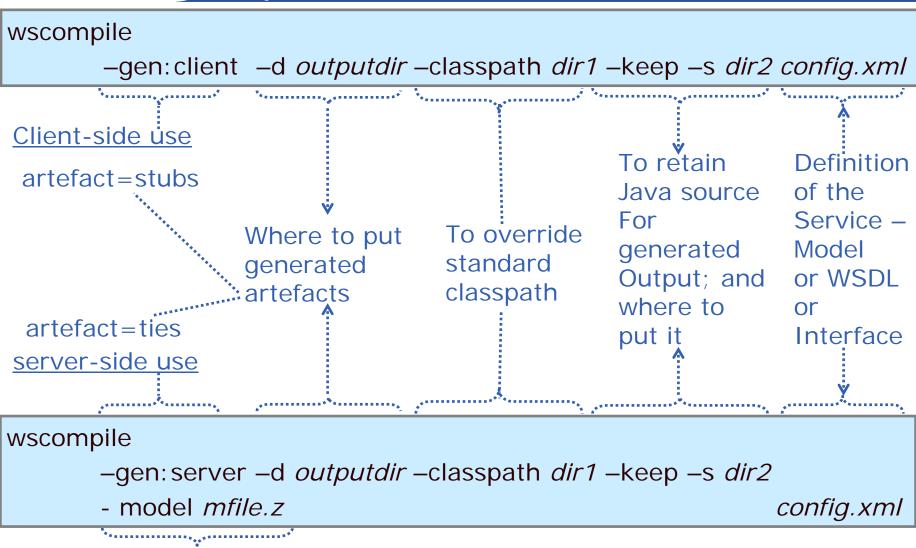

To generate a model file and where to put it – for use by wsdeploy

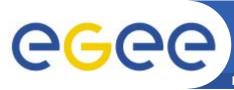

# Configuration File – from interface

Enabling Grids for E-sciencE

config.xml

```
Artefacts
Ties
Or
Stubs

WSDL
```

```
service name = name of service for WSDL definition
targetNamespace = namespace of WSDL for names associated with the
service e.g. port type
typeNamespace = namespace of WSDL for data types
packageName = name of java package
interface name = name of the java interface
servantName = the name of the class that implements the interface
```

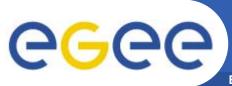

# Configuration File – from WSDL / Model

**Enabling Grids for E-sciencE** 

#### config.xml

Artefacts
Ties
Or
Stubs

WSDL

Wscompile

Model

Location = URL for the WSDL

packageName = name of java package to be generated

\_ocation = file name of previously generated model

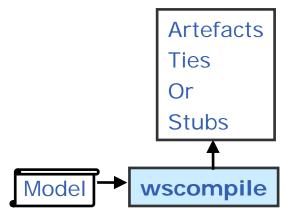

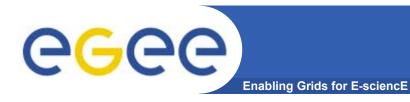

# **Generated files**

#### Some of the client side generated files:

| Service    | Service.java                         |  |
|------------|--------------------------------------|--|
|            | Service_Impl.java                    |  |
|            | Service_SerializerRegistry.java      |  |
| Exception  | ServiceException_SOAPSerializer.java |  |
|            | ServiceException_SOAPBuilder.java    |  |
| Value type | Info_SOAPSerializer.java             |  |
|            | Info_SOAPBuilder.java                |  |
| Interface  | Interface_Stub.java                  |  |
|            | method.java                          |  |

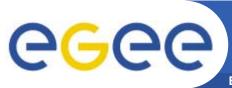

# Accessing the Service

Enabling Grids for E-sciencl

• The Service.java file corresponds to the definition of the interface for the web service,

```
package servicePackage;
import javax.xml.rpc.*;
Public interface Service extends javax.aml.rpc.Service
{    public servicePackage getServicePort(); }
```

- An object implementing the interface is like a "service factory" –
- getServicePort returns an instance of (the stub for) the actual service
- The required service factory is Service\_Impl
  - (Unfortunately this name is only recommended)

```
Service_Impl service = new Service_Impl ();
value* name = (value)service.getServicePort ();
```

With this reference you can call the methods of the service.

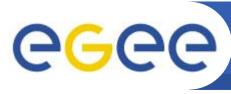

# Deploying to a web container

**Enabling Grids for E-science** 

- Create a WAR file
  - Java class file for service endpoint interface
  - Java class files for service implementation and resources
  - web.xml file containing deployment information
  - Class files for JAX-RPC tie classes

JAX-RPC tie classes are implementation specific.

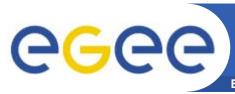

# Additional WAR files required for JWSDP

| <b>Enabling</b> | <b>Grids for</b> | E-sciencE |
|-----------------|------------------|-----------|
|-----------------|------------------|-----------|

| WEB-INF/web.xml       | Web application deployment descriptor |
|-----------------------|---------------------------------------|
| WEB-INF/jaxrpc-ri.xml | JWSDP-specific deployment information |
| WEB-INF/model         | Model file generated by wscompile     |

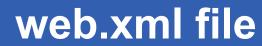

```
<?xml version="1.0" encoding="UTF-8" ?>
<!DOCTYPE web-app
  PUBLIC "-//Sun Microsystems, Inc.//DTD Web Application
  2.3//EN"
  "http://java.sun.com/j2ee/dtds/web-app_2_3.dtd">
<web-app>
  <display-name>Service Name</display-name>
  <description>A web service application</description>
</web-app>
```

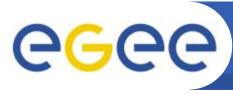

# Creating a deployable WAR file

Enabling Grids for E-sciencl

```
wsdeploy -o targetFileName portableWarFileName
```

The process is informed by the content of the jaxrpc-ri.xml file.

#### The archive contains:

```
class files and resources
compiled class files for the ties
compiled class files for serializers
WSDL (in WEB-INF directory)
model file for the service (in WEB-INF)
modified web.xml file
jaxrpc-ri-runtime.xml (based on jaxrpc-ri.xml)
```

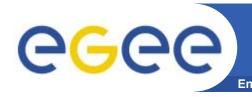

# Package Structure for JAX-RPC Service Endpoint

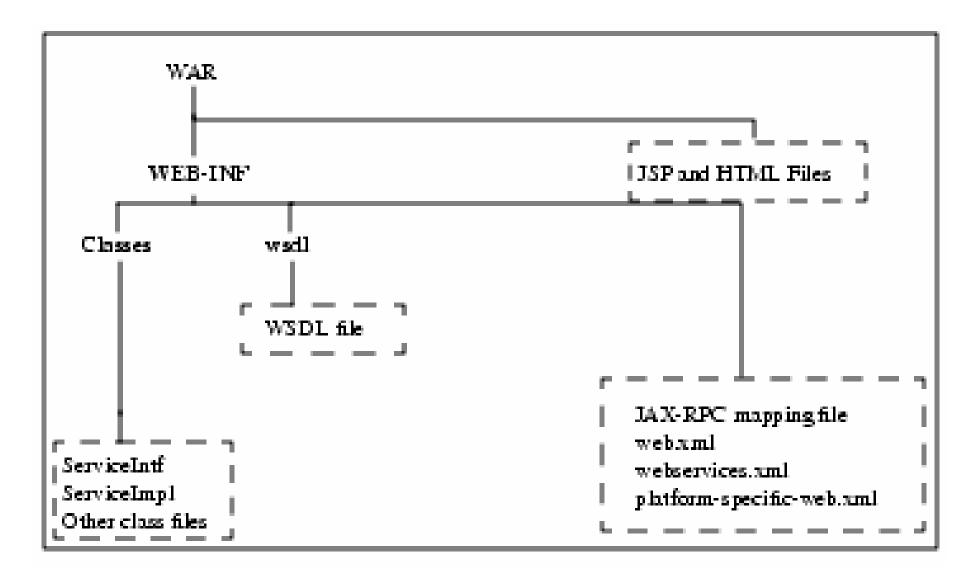

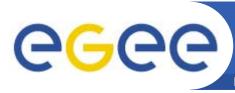

# Files required in the JAR

**Enabling Grids for E-sciencE** 

| File type                   | Filename                               |
|-----------------------------|----------------------------------------|
| Service end point interface | Classpath.service.name                 |
|                             | Classpath.service.Info                 |
|                             | Classpath.service.Exception            |
| Service interface           | Classpath.service.Service              |
| Application implementation  | Classpath.client.ServiceAppClien       |
| WSDL file                   | \$ervice.wsdl                          |
| Deployment descriptors      | META-INF/application-client.xml        |
|                             | META-INF/mapping.xml or META-INF/model |
|                             | META-INF/webservicesclient.xml         |
| Manifest file               | META-INF/MANIFEST.MF                   |